**DosWedge**

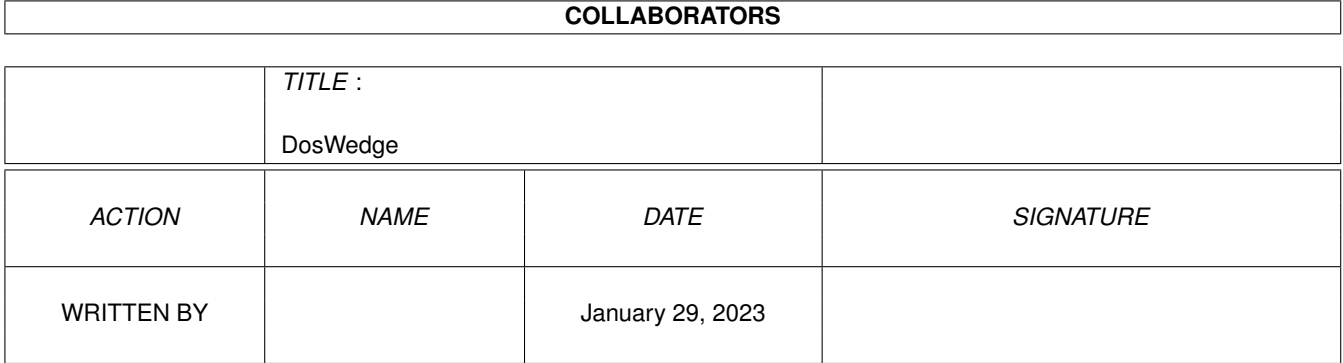

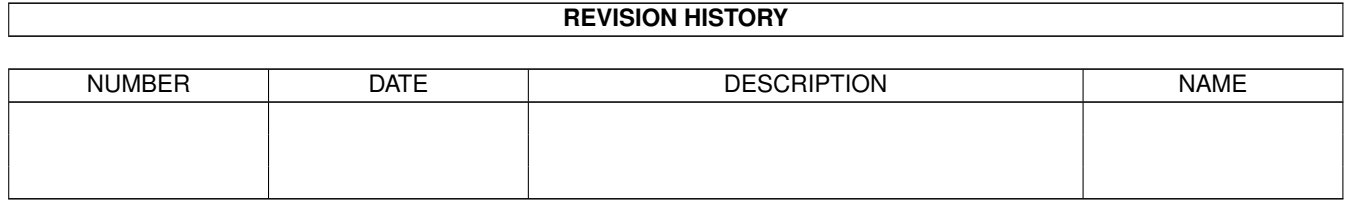

# **Contents**

#### 1 DosWedge

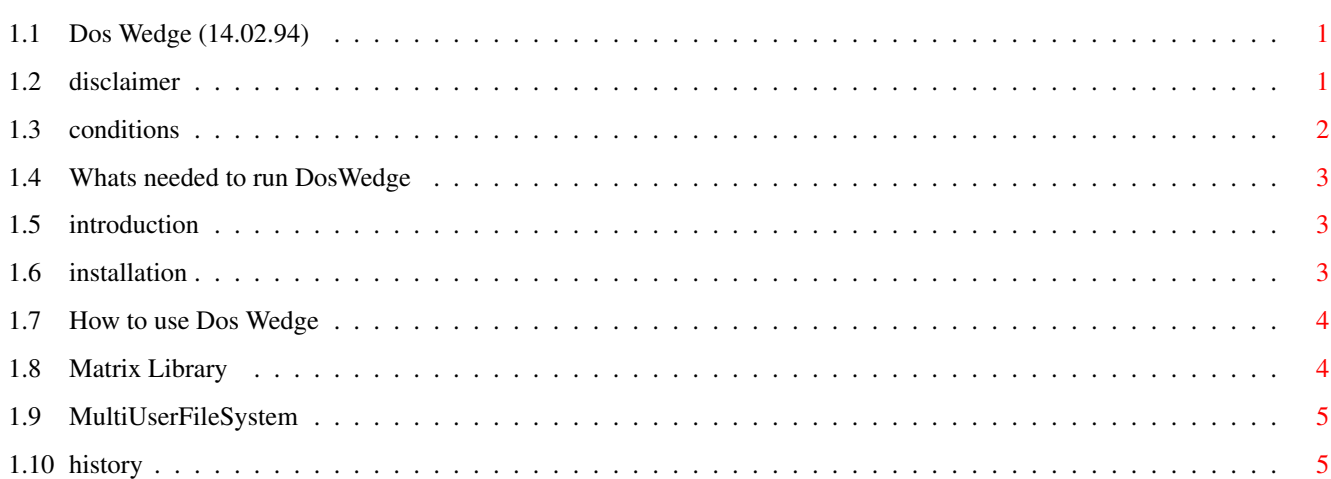

 $\mathbf{1}$ 

## <span id="page-3-0"></span>**Chapter 1**

## **DosWedge**

### <span id="page-3-1"></span>**1.1 Dos Wedge (14.02.94)**

Dos Wedge Copyright (C)1993,94 David Swasbrook. ========= Disclaimer Legal information Conditions Freeware information Requirements What you need to have Introduction Introduction to Dos Wedge How to Install How to install Dos Wedge Useage How to use Dos Wedge History A very brief history of Dos Wedge

## <span id="page-3-2"></span>**1.2 disclaimer**

Disclaimer

\*\*\*\*\*\*\*\*\*\*

I hereby reject any liability or responsibility for these or any other consequences from the use of Dos Wedge whatsoever. This includes, but is not limited to, damage to your equipment, to your data, personal injuries, financial loss or any other kinds of side effects.

Although Dos Wedge has been tested thoroughly on several different machines, I cannot rule out the possibility that Dos Wedge

o is somehow incompatible to your equipment

o has bugs that show up on your equipment

o does not do what it is supposed to do on your equipment

It is your responsiblity to take any precautions necessary to protect yourself from these or any other effects. I explicitly reject any liability or responsibility from the consequences of you using Dos Wedge

Swaz.

#### <span id="page-4-0"></span>**1.3 conditions**

Freeware

\*\*\*\*\*\*\*\*

Dos Wedge is freeware. The program may be freely distributed and copied, as long as the following conditions are fulfilled:

- o The sales price must not be higher than the cost of an (empty) disk plus a nominal copying fee plus costs for shipping. The total price must not be higher than 5 US\$.
- o All parts of the program and the documentation must be complete. The distribution of single parts or incomplete subsets of the original distribution is NOT ALLOWED.
- o Dos Wedge or parts of it may not be sold in combination with or as part of commercial software.
- o Program and documentation may not be changed in any way.
- Postal: David Swasbrook, 43 Pickwick Parade, Howick, Auckland, New Zealand.
- Internet: swaz@iconz.co.nz (private) or msd@iconz.co.nz

## <span id="page-5-0"></span>**1.4 Whats needed to run DosWedge**

```
Requirements
************
 The following are required for DosWedge to run:
   o
                 matrix.library
                 version 23.1103 or higher
   o
                 MultiuserFileSystem
                 version 1.5 or higher
   o Kickstart 37 or higher
```
## <span id="page-5-1"></span>**1.5 introduction**

```
Introduction
************
 Dos Wedge is a patch for AmigaDOS to give a *IX like directory access,
 implementing . .. / \sim and \simname through several dos patches.
 The following AmigaDOS functions are patched:
      AssignLate()
      AssignPath()
      CreateDir()
      DeleteFile()
      IsFileSystem()
      LoadSeg()
      Lock()
      MakeLink()
      MatchFirst()
      NewLoadSeg()
      Open()
      Rename()
      SetComment()
      SetCurrentDirName()
      SetFileDate()
      SetProtection()
 V39 Additional patches:
      SetOwner()
```
## <span id="page-5-2"></span>**1.6 installation**

Installation \*\*\*\*\*\*\*\*\*\*\*\*

Use the installer.

#### <span id="page-6-0"></span>**1.7 How to use Dos Wedge**

How To Use Dos Wedge \*\*\*\*\*\*\*\*\*\*\*\*\*\*\*\*\*\*\*\*

When Dos Wedge is enabled you may access directories in a slightly different manner than usual. The following are the standard patches Dos Wedge will install:

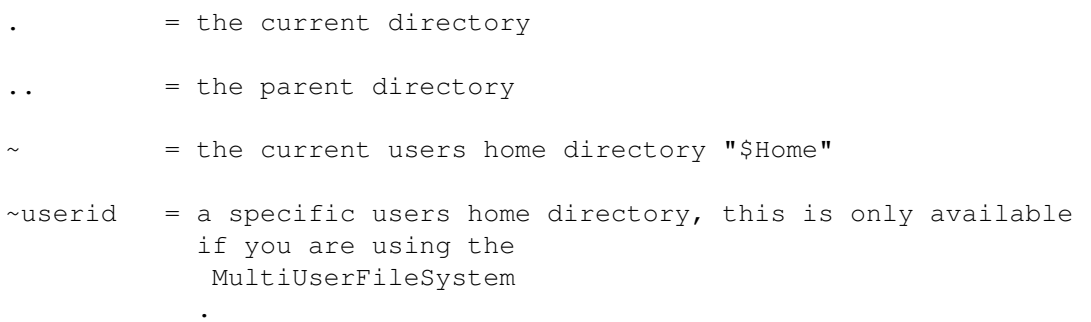

You must specify SLASHPATCH=TRUE (tooltype or cli argument) to enable the following:

 $/name/$  = this is converted to "name:"

/  $=$  this is equivalent to  $"$ :

Removal \*\*\*\*\*\*\*

Dos Wedge may be removed by running the "DosWedge" program again or by using the commodities exchange.

### <span id="page-6-1"></span>**1.8 Matrix Library**

MatrixLibrary \*\*\*\*\*\*\*\*\*\*\*\*\*

Copyright © David Swasbrook, All Rights Reserved.

o Yet another library to put in your LIBS: drawer.

o Matrix.library is a development tool which will be used in

fourthcomming releases of programs I have written.

o The name "matrix" came from "The Matrix" - The computer system used by the TimeLords (Re: Dr Who).

### <span id="page-7-0"></span>**1.9 MultiUserFileSystem**

MultiUserFileSystem \*\*\*\*\*\*\*\*\*\*\*\*\*\*\*\*\*\*\*

Copyright © Geert Uytterhoeven, All Rights Reserved.

You've got an Amiga with Kickstart 2.04 or higher and several people are regularly fooling around with it ... Last week your sister deleted your 20MB JPEG collection by mistake and you don't want this to happen again ... Well, here's the answer: MultiUser!

MultiUser allows you to create a \*IX-like environment where several users live together in harmony, unable to delete each others files, unable to read those private love-letters of other users ... And this even if several users are working on the machine at the same time (on a terminal hooked up to the serial port) ...

You are the sole user of your computer? Well, make sure it stays that way by installing MultiUser! People without a valid login ID and password won't be able to access files you have made private with MultiUser. If you make all files private (not readable for others), the only useful thing they could do, is boot from a floppy ...

And ... you do not have to reformat your hard drive!

## <span id="page-7-1"></span>**1.10 history**

History Information \*\*\*\*\*\*\*\*\*\*\*\*\*\*\*\*\*\*\*

'1.1' o Added patches for MatchNext() and IsFileSystem()

'1.0' o Initial test release

No versions released publically.